# Package 'ATACseqQC'

October 17, 2017

<span id="page-0-0"></span>Type Package

Title ATAC-seq Quality Control

Version 1.0.5

Author Jianhong Ou, Jun Yu, Michelle Kelliher, Lucio Castilla, Nathan Lawson, Lihua Julie Zhu

Maintainer Jianhong Ou <jianhong.ou@umassmed.edu>

Description ATAC-seq, an assay for Transposase-Accessible Chromatin using sequencing, is a rapid and sensitive method for chromatin accessibility analysis. It was developed as an alternative method to MNase-seq, FAIRE-seq and DNAse-seq. Comparing to the other methods, ATAC-seq requires less amount of the biological samples and time to process. In the process of analyzing several ATAC-seq dataset produced in our labs, we learned some of the unique aspects of the quality assessment for ATAC-seq data.To help users to quickly assess whether their ATAC-seq experiment is successful, we developed ATACseqQC package partially following the guideline published in Nature Method 2013 (Greenleaf et al.), including diagnostic plot of fragment size distribution, proportion of mitochondria reads, nucleosome positioning pattern, and CTCF or other Transcript Factor footprints.

**Depends**  $R$  ( $>= 3.4$ ), BiocGenerics, S4Vectors

- Imports BSgenome, Biostrings, ChIPpeakAnno, IRanges, GenomicRanges, GenomicAlignments, GenomeInfoDb, GenomicScores, graphics, grid, limma, Rsamtools, randomForest, rtracklayer, stats, stringr
- Suggests RUnit, BiocStyle, knitr, BSgenome.Hsapiens.UCSC.hg19, TxDb.Hsapiens.UCSC.hg19.knownGene, phastCons100way.UCSC.hg19, motifStack, MotifDb, trackViewer

License GPL  $(>= 2)$ 

LazyData TRUE

VignetteBuilder knitr

RoxygenNote 6.0.1

biocViews Sequencing, DNASeq, GeneRegulation, QualityControl, Coverage, NucleosomePositioning

NeedsCompilation no

# <span id="page-1-0"></span>R topics documented:

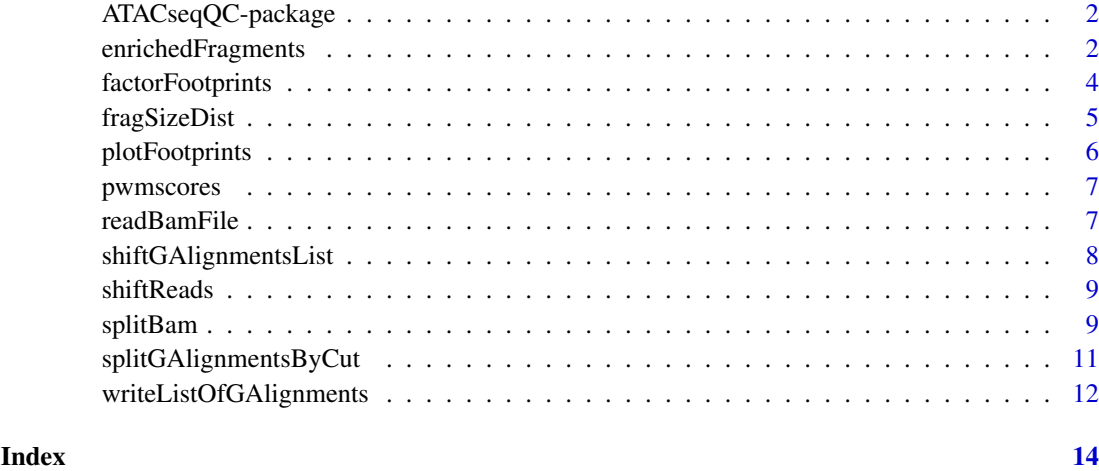

ATACseqQC-package *ATAC-seq Quality Control*

# Description

ATAC-seq, an assay for Transposase-Accessible Chromatin using sequencing, is a rapid and sensitive method for chromatin accessibility analysis. It was developed as an alternative method to MNase-seq, FAIRE-seq and DNAse-seq. Comparing to the other methods, ATAC-seq requires less amount of the biological samples and time to process. In the process of analyzing several ATAC-seq dataset produced in our labs, we learned some of the unique aspects of the quality assessment for ATAC-seq data.To help users to quickly assess whether their ATAC-seq experiment is successful, we developed ATACseqQC package partially following the guideline published in Nature Method 2013 (Greenleaf et al.), including diagnostic plot of fragment size distribution, proportion of mitochondria reads, nucleosome positioning pattern, and CTCF or other Transcript Factor footprints.

enrichedFragments *enrichment for nucleosome-free fragments and nucleosome signals*

# Description

Get the enrichment signals for nucleosome-free fagments and nucleosomes.

#### Usage

```
enrichedFragments(bamfiles, index = bamfiles, TSS, librarySize,
  upstream = 1010L, downstream = 1010L, n.tile = 101L,
 normal.method = "quantile", adjustFragmentLength = 80L,
  TSS.filter = 0.5, seqlev = paste0("chr", c(1:22, "X", "Y")))
```
# <span id="page-2-0"></span>Arguments

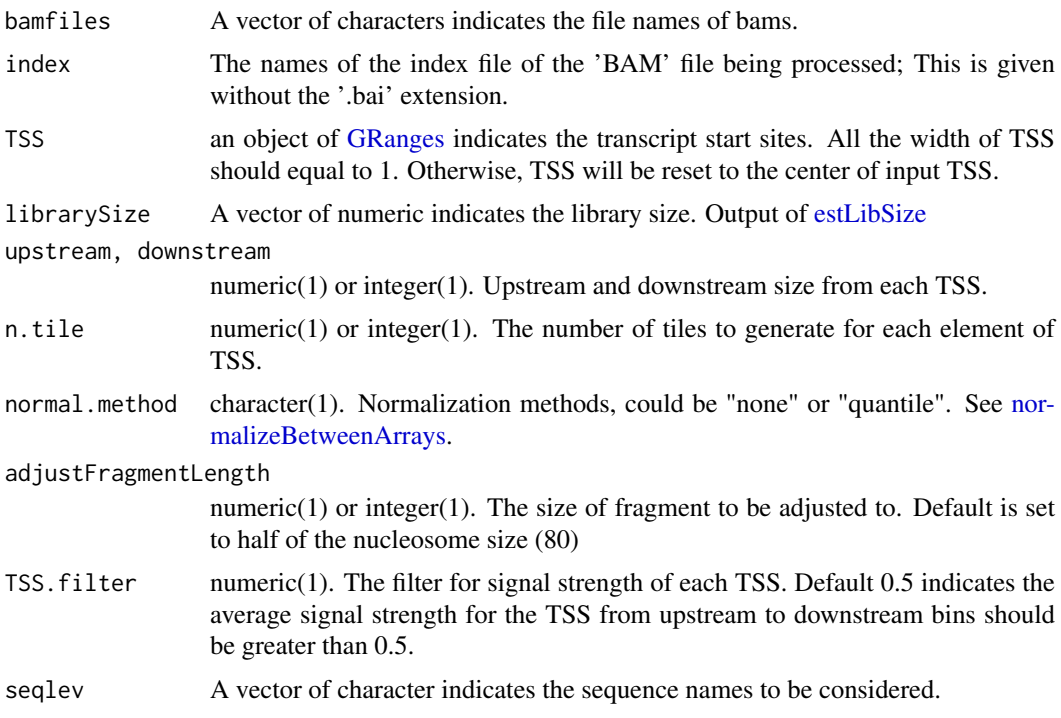

# Value

A list of matrixes. In each matrix, each row record the signals for corresponding feature.

#### Author(s)

Jianhong Ou

```
bamfiles <- system.file("extdata", "splited",
                       c("NucleosomeFree.bam",
                         "mononucleosome.bam",
                         "dinucleosome.bam",
                         "trinucleosome.bam"), package="ATACseqQC")
library(TxDb.Hsapiens.UCSC.hg19.knownGene)
txs <- transcripts(TxDb.Hsapiens.UCSC.hg19.knownGene)
TSS <- promoters(txs, upstream=0, downstream=1)
library(ChIPpeakAnno)
librarySize <- estLibSize(bamfiles)
sigs <- enrichedFragments(bamfiles, TSS=TSS, librarySize=librarySize,
                          seqlev="chr1", TSS.filter=0)
sigs.log2 <- lapply(sigs, function(.ele) log2(.ele+1))
featureAlignedHeatmap(sigs.log2, reCenterPeaks(TSS, width=2020),
                      zeroAt=.5, n.tile=101, upper.extreme=2)
featureAlignedDistribution(sigs, reCenterPeaks(TSS, width=2020),
                           zeroAt=.5, n.tile=101, type="l")
```
<span id="page-3-0"></span>

# Description

Aggregate ATAC-seq footprint for a given motif generated over binding sites within the genome.

# Usage

```
factorFootprints(bamfiles, index = bamfiles, pfm, genome,
 min.score = "95%", bindingSites, seqlev = paste0("chr", c(1:22, "X",
 "Y")), upstream = 100, downstream = 100)
```
# Arguments

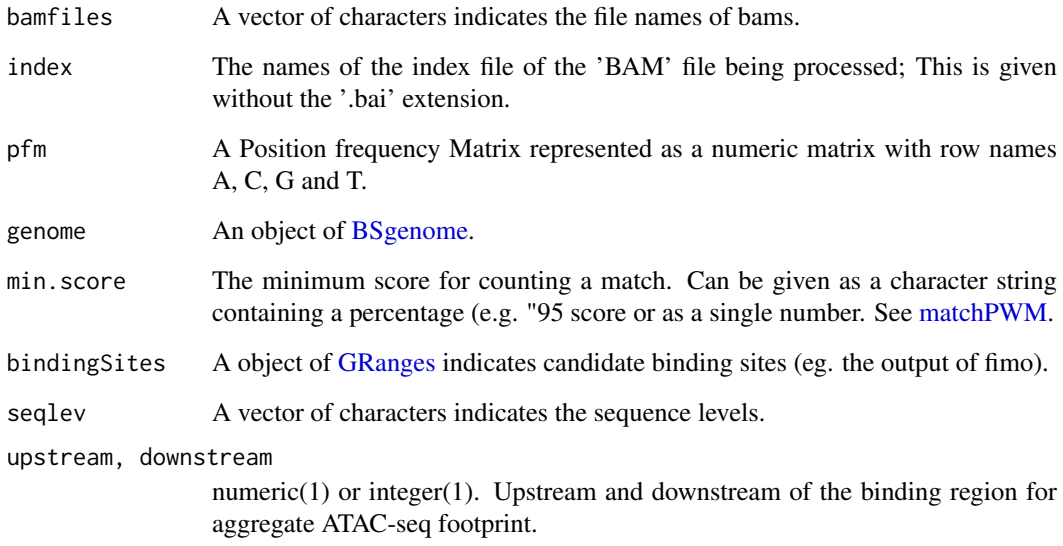

#### Value

an invisible list of matrixes with the signals for plot.

#### Author(s)

Jianhong Ou

#### References

Chen, K., Xi, Y., Pan, X., Li, Z., Kaestner, K., Tyler, J., Dent, S., He, X. and Li, W., 2013. DANPOS: dynamic analysis of nucleosome position and occupancy by sequencing. Genome research, 23(2), pp.341-351.

#### <span id="page-4-0"></span>fragSizeDist 5

#### Examples

```
shiftedBamfile <- system.file("extdata", "GL1.bam",
                             package="ATACseqQC")
library(MotifDb)
CTCF <- query(MotifDb, c("CTCF"))
CTCF <- as.list(CTCF)
library(BSgenome.Hsapiens.UCSC.hg19)
factorFootprints(shiftedBamfile, pfm=CTCF[[1]],
                genome=Hsapiens,
                min.score="95%", seqlev="chr1",
                upstream=100, downstream=100)
```
fragSizeDist *fragment size distribution*

#### Description

estimate the fragment size of bams

#### Usage

```
fragSizeDist(bamFiles, bamFiles.labels, ylim = NULL, logYlim = NULL)
```
#### Arguments

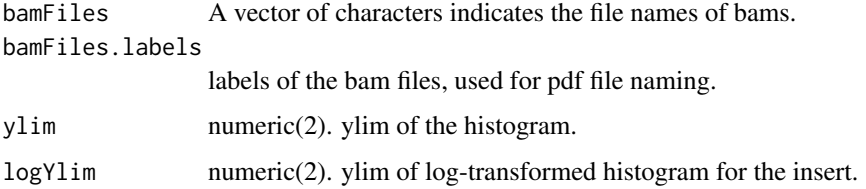

# Value

Invisible fragment length distribution list.

#### Author(s)

Jianhong Ou

```
bamFiles <- system.file("extdata", "GL1.bam", package="ATACseqQC")
bamFiles.labels <- "GL1"
fragSizeDist(bamFiles, bamFiles.labels,
             ylim=c(0, 1e4), logYlim=log10(c(5e-3, 2)))
```
<span id="page-5-0"></span>

#### Description

Visualizing the footprint profile

# Usage

```
plotFootprints(Profile, Mlen = 0, xlab = "Dist. to motif (bp)",
  ylab = "Cut-site probability", legTitle, newpage = TRUE, motif)
```
# Arguments

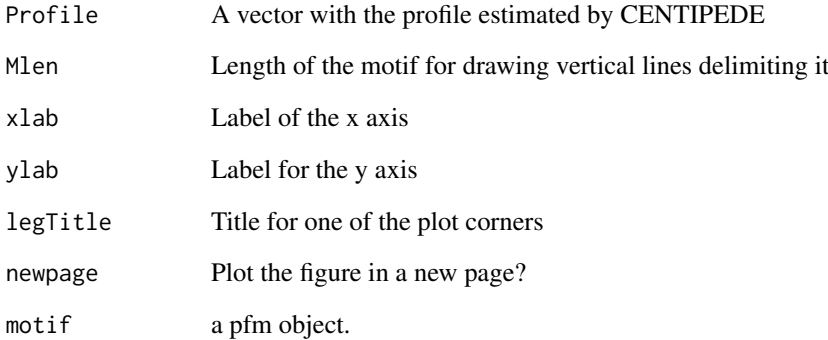

# Value

Null.

# Author(s)

Jianhong Ou

```
library(MotifDb)
CTCF <- query(MotifDb, c("CTCF"))
CTCF <- as.list(CTCF)
motif <- new("pfm", mat=CTCF[[1]], name="CTCF")
ATACseqQC:::plotFootprints(Profile=sample.int(500),
                       Mlen=ncol(CTCF[[1]]), motif=motif)
```
<span id="page-6-0"></span>

#### Description

calculate the maximal PWM scores for each given sequences

#### Usage

```
pwmscores(pwm, subject)
```
#### Arguments

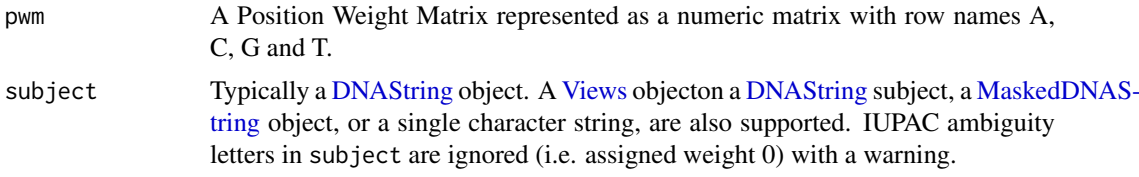

#### Value

a numeric vector

# Author(s)

Jianhong

readBamFile *read in bam files*

#### Description

wraper for readGAlignments/readGAlignmentsList to read in bam files.

# Usage

```
readBamFile(bamFile, which, tag = character(0), what = c("qname", "flag",
  "mapq", "isize", "seq", "qual", "mrnm"),
 flag = scanBamFlag(isSecondaryAlignment = FALSE, isUnmappedQuery = FALSE,
  isNotPassingQualityControls = FALSE), asMates = FALSE, ...)
```
# Arguments

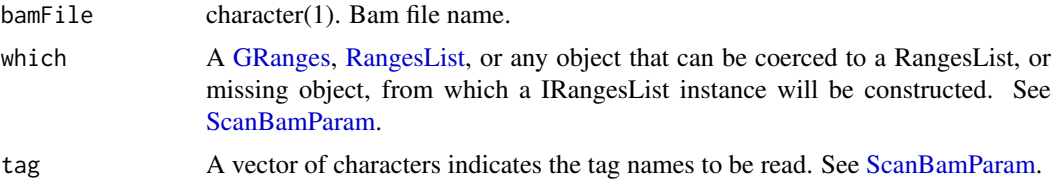

<span id="page-7-0"></span>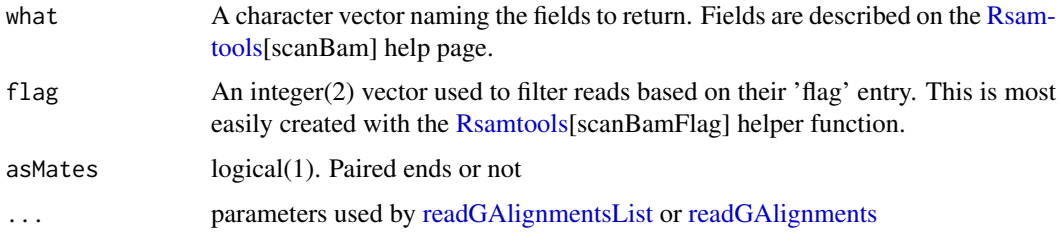

# Value

A GAlignmentsList object when asMats=TRUE, otherwise A GAlignments object.

# Author(s)

Jianhong Ou

# Examples

```
library(BSgenome.Hsapiens.UCSC.hg19)
which <- as(seqinfo(Hsapiens)["chr1"], "GRanges")
bamfile <- system.file("extdata", "GL1.bam",
                       package="ATACseqQC", mustWork=TRUE)
readBamFile(bamfile, which=which, asMates=TRUE)
```
<span id="page-7-1"></span>shiftGAlignmentsList *shift 5' ends*

# Description

shift the GAlignmentsLists by 5' ends. All reads aligning to the positive strand will be offset by +4bp, and all reads aligning to the negative strand will be offset -5bp by default.

#### Usage

shiftGAlignmentsList(gal, positive = 4L, negative = 5L)

# Arguments

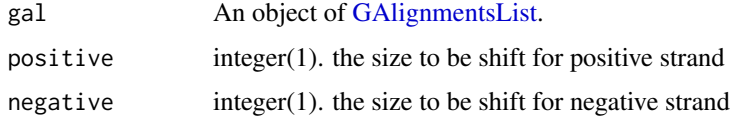

# Value

An object of [GAlignments](#page-0-0) with 5' end shifted reads.

# Author(s)

Jianhong Ou

#### <span id="page-8-0"></span>shiftReads 9

#### Examples

```
bamfile <- system.file("extdata", "GL1.bam", package="ATACseqQC")
tags <- c("AS", "XN", "XM", "XO", "XG", "NM", "MD", "YS", "YT")
library(BSgenome.Hsapiens.UCSC.hg19)
which <- as(seqinfo(Hsapiens)["chr1"], "GRanges")
gal <- readBamFile(bamfile, tag=tags, which=which, asMates=TRUE)
objs <- shiftGAlignmentsList(gal)
export(objs, "shift.bam")
```
shiftReads *shift read for 5'end*

#### Description

shift reads for 5'ends

#### Usage

 $shiftReads(x, positive = 4L, negative = 5L)$ 

#### Arguments

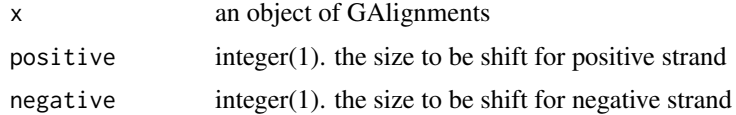

#### Value

an object of GAlignments

#### Author(s)

Jianhong Ou

splitBam *prepare bam files for downstream analysis*

# Description

shift the bam files by 5'ends and split the bam files.

#### Usage

```
splitBam(bamfile, tags, outPath = NULL, txs, genome, conservation,
 positive = 4L, negative = 5L, breaks = c(0, 100, 180, 247, 315, 473,
 558, 615, Inf), labels = c("NucleosomeFree", "inter1", "mononucleosome",
 "inter2", "dinucleosome", "inter3", "trinucleosome", "others"),
 seqlev = paste0("chr", c(1:22, "X", "Y")), cutoff = 0.8)
```
### Arguments

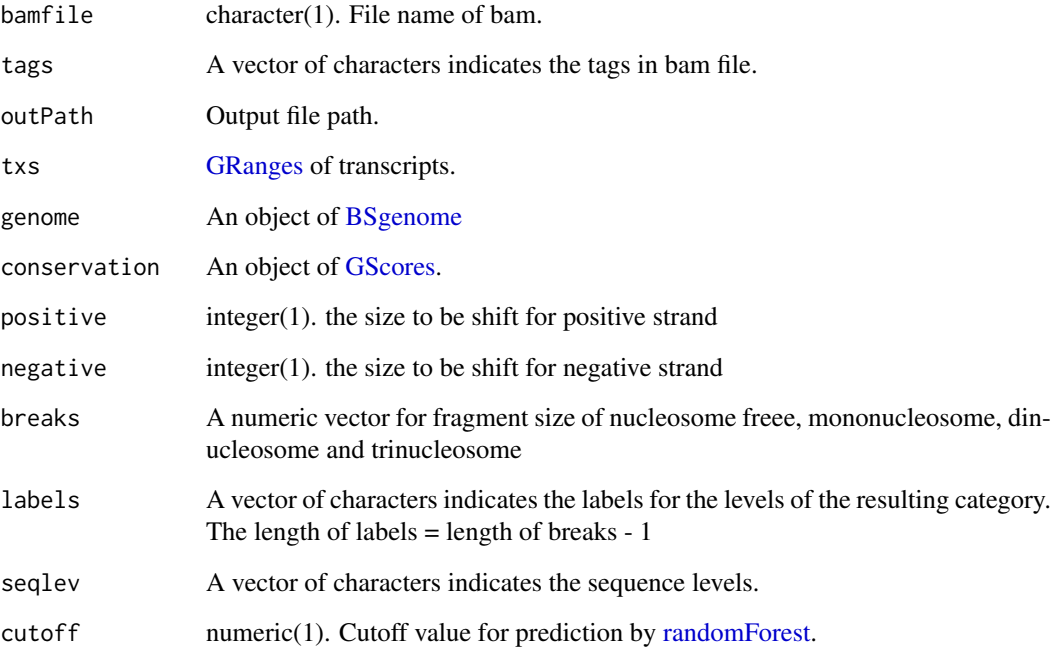

# Value

an invisible list of [GAlignments](#page-0-0)

# Author(s)

Jianhong Ou

# See Also

[shiftGAlignmentsList,](#page-7-1) [splitGAlignmentsByCut,](#page-10-1) and [writeListOfGAlignments](#page-11-1)

```
bamfile <- system.file("extdata", "GL1.bam", package="ATACseqQC")
tags <- c("AS", "XN", "XM", "XO", "XG", "NM", "MD", "YS", "YT")
library(BSgenome.Hsapiens.UCSC.hg19)
library(TxDb.Hsapiens.UCSC.hg19.knownGene)
txs <- transcripts(TxDb.Hsapiens.UCSC.hg19.knownGene)
library(phastCons100way.UCSC.hg19)
objs <- splitBam(bamfile, tags,
                 txs=txs, genome=Hsapiens,
                 conservation=phastCons100way.UCSC.hg19,
                 seqlev="chr1")
```
<span id="page-9-0"></span>

<span id="page-10-1"></span><span id="page-10-0"></span>splitGAlignmentsByCut *split bams into nucleosome free, mononucleosome, dinucleosome and trinucleosome*

# Description

use random forest to split the reads into nucleosome free, mononucleosome, dinucleosome and trinucleosome. The features used in random forest including fragment length, GC content, and UCSC phastCons conservation scores.

# Usage

```
splitGAlignmentsByCut(obj, txs, genome, conservation, breaks = c(0, 100, 180,
  247, 315, 473, 558, 615, Inf), labels = c("NucleosomeFree", "inter1",
  "mononucleosome", "inter2", "dinucleosome", "inter3", "trinucleosome",
  "others"), labelsOfNucleosomeFree = "NucleosomeFree",
 labelsOfMononucleosome = "mononucleosome", trainningSetPercentage = 0.15,
 cutoff = 0.8, halfSizeOfNucleosome = 80L)
```
# Arguments

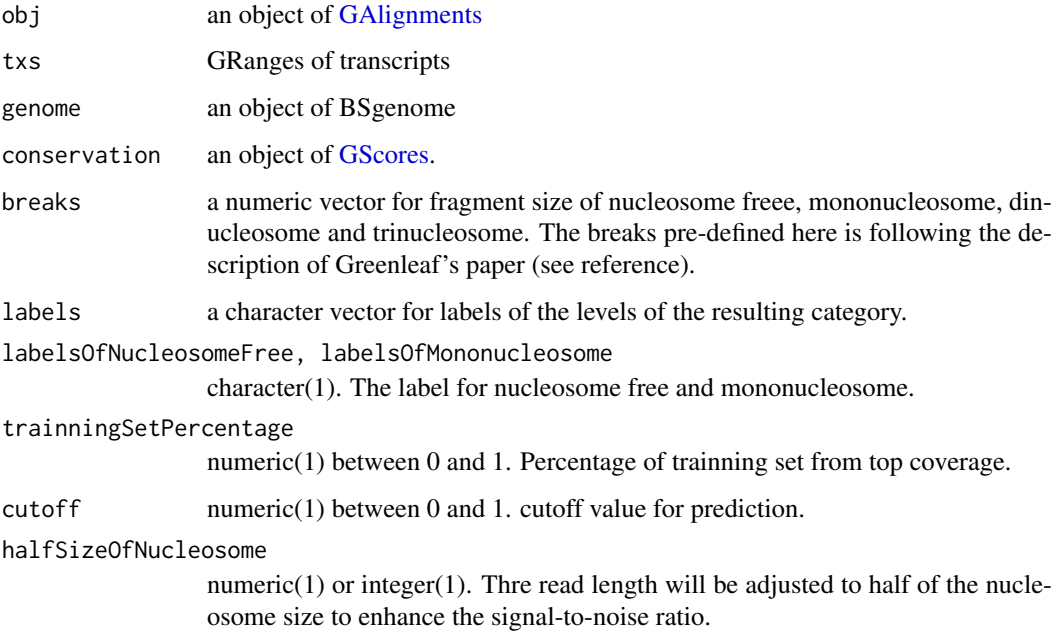

#### Value

a list of GAlignments

# Author(s)

Jianhong Ou

#### <span id="page-11-0"></span>References

Buenrostro, J.D., Giresi, P.G., Zaba, L.C., Chang, H.Y. and Greenleaf, W.J., 2013. Transposition of native chromatin for fast and sensitive epigenomic profiling of open chromatin, DNA-binding proteins and nucleosome position. Nature methods, 10(12), pp.1213-1218.

Chen, K., Xi, Y., Pan, X., Li, Z., Kaestner, K., Tyler, J., Dent, S., He, X. and Li, W., 2013. DANPOS: dynamic analysis of nucleosome position and occupancy by sequencing. Genome research, 23(2), pp.341-351.

#### Examples

```
library(GenomicRanges)
bamfile <- system.file("extdata", "GL1.bam",
                       package="ATACseqQC", mustWork=TRUE)
tags <- c("AS", "XN", "XM", "XO", "XG", "NM", "MD", "YS", "YT")
gal1 <- readBamFile(bamFile=bamfile, tag=tags,
                    which=GRanges("chr1", IRanges(1, 1e6)),
                    asMates=FALSE)
names(gal1) <- mcols(gal1)$qname
library(BSgenome.Hsapiens.UCSC.hg19)
library(TxDb.Hsapiens.UCSC.hg19.knownGene)
txs <- transcripts(TxDb.Hsapiens.UCSC.hg19.knownGene)
library(phastCons100way.UCSC.hg19)
splitGAlignmentsByCut(gal1, txs=txs, genome=Hsapiens,
                      conservation=phastCons100way.UCSC.hg19)
```
<span id="page-11-1"></span>writeListOfGAlignments

*export list of GAlignments into bam files*

# Description

wraper for [export](#page-0-0) to export list of GAlignment into bam files.

#### Usage

```
writeListOfGAlignments(objs, outPath = ".")
```
#### Arguments

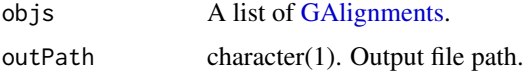

#### Value

status of export.

#### Author(s)

Jianhong Ou

# writeListOfGAlignments 13

```
library(GenomicAlignments)
gal1 <- GAlignments(seqnames=Rle("chr1"), pos=1L, cigar="10M",
                  strand=Rle(strand(c("+"))), names="a", score=1)
galist <- GAlignmentsList(a=gal1)
writeListOfGAlignments(galist)
```
# <span id="page-13-0"></span>Index

ATACseqQC *(*ATACseqQC-package*)*, [2](#page-1-0) ATACseqQC-package, [2](#page-1-0) BSgenome, *[4](#page-3-0)*, *[10](#page-9-0)* DNAString, *[7](#page-6-0)* enrichedFragments, [2](#page-1-0) estLibSize, *[3](#page-2-0)* export, *[12](#page-11-0)* factorFootprints, [4](#page-3-0) fragSizeDist, [5](#page-4-0) GAlignments, *[8](#page-7-0)*, *[10](#page-9-0)[–12](#page-11-0)* GAlignmentsList, *[8](#page-7-0)* GRanges, *[3,](#page-2-0) [4](#page-3-0)*, *[7](#page-6-0)*, *[10](#page-9-0)* GScores, *[10,](#page-9-0) [11](#page-10-0)* MaskedDNAString, *[7](#page-6-0)* matchPWM, *[4](#page-3-0)* normalizeBetweenArrays, *[3](#page-2-0)* plotFootprints, [6](#page-5-0) pwmscores, [7](#page-6-0) randomForest, *[10](#page-9-0)* RangesList, *[7](#page-6-0)* readBamFile, [7](#page-6-0) readGAlignments, *[8](#page-7-0)* readGAlignmentsList, *[8](#page-7-0)* Rsamtools, *[8](#page-7-0)* ScanBamParam, *[7](#page-6-0)* shiftGAlignmentsList, [8,](#page-7-0) *[10](#page-9-0)* shiftReads, [9](#page-8-0) splitBam, [9](#page-8-0) splitGAlignmentsByCut, *[10](#page-9-0)*, [11](#page-10-0) Views, *[7](#page-6-0)* writeListOfGAlignments, *[10](#page-9-0)*, [12](#page-11-0)